## Quick Points

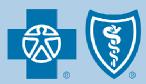

December 16, 2010

## Reminder: Providers must check eligibility electronically

Minnesota Statute Section 62J.536, requires health care providers and group purchasers (payers, plans) to exchange eligibility inquiries and responses, and claims and remittances electronically, using a standard format. With the start of a new calendar year, many providers may want to recheck eligibility and benefits for their patients. As a reminder, you must check this information electronically using either the ANSI ASC X12 270/271 transaction or our secure provider portal, provider web self-service (PWSS). Provider services will not accept and respond to calls from Minnesota providers regarding eligibility and benefit requests. They should be contacted only if the specific information you need is not available within the electronic responses.

Providers can access eligibility information from Blue Cross and Blue Shield of Minnesota and Blue Plus through electronic data interchange (EDI) batch or realtime transactions or accessing PWSS. This includes accessing eligibility for members of BlueLink TPA. The EDI has been enhanced to include remaining deductible, out-of-pocket and benefit limit amounts on a returned 271 transaction. The remaining amounts take into account the benefit rules minus the accumulations based on the inquiry date. This will enable providers to more accurately determine at the time of service the potential out-of-pocket expense to the patient once the claims are properly adjudicated. Changes made last year now support 55 specific eligibility service types. Also, for times when only eligibility is needed without benefits a service type of 60 is available. The response will convey only whether the member is active or inactive.

## **Additional information**

If you want to register to receive the electronic eligibility (270/271) transaction, register with Availity through their website at **www.availity.com**.

You can also use PWSS to check eligibility and benefits. To apply, go to the Welcome page on **www.providerhub.com.** Click on the "Want access to this online service for your office?" link.

Distribution: Available on providers.bluecrossmn.com QP26-10